Outils graphiques

# **Sketchup 3 jours (21 heures)**

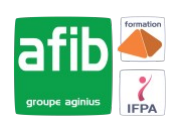

Délai maximum : 2 mois.

Parcours concourant au développement des compétences. Action de formation réalisée en application des articles L 6313-1 et L 6313-2 du Code du travail.

Si vous êtes en situation de handicap, contactez-nous avant le début de votre formation pour que nous puissions vous orienter efficacement et vous accueillir dans les meilleures conditions.

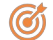

# **Objectifs pédagogiques**

• Créer des images 3D grâce aux différents outils proposés par le logiciel open source Sketchup

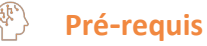

Pas de pré-requis spécifique.

#### EÂ **Modalités pédagogiques**

# Modalités de formation:

- Formation réalisée en présentiel, à distance ou mixte,
- Toutes nos formations peuvent être organisées dans nos locaux ou sur site
- Feuille de présence signée en demi-journée, questionnaires d'évaluation de la satisfaction en fin de stage et 60 jours après, attestation de stage et certificat de réalisation.
- Horaires de la formation: 9h 12h30 et 13h30 17h.
- Les horaires de la formation sont adaptables sur demande.

# **Moyens pédagogiques**

- Formateur expert dans le domaine,
- Mise à disposition d'un ordinateur, d'un support de cours remis à chaque participant,
- Vidéo projecteur, tableau blanc et paperboard,
- Formation basée sur une alternance d'apports théoriques et de mises en pratique
- Formation à distance à l'aide du logiciel Teams pour assurer les interactions avec le formateur et les autres stagiaires, accès aux supports et aux évaluations. Assistance pédagogique afin de permettre à l'apprenant de s'approprier son parcours. Assistance technique pour la prise en main des équipements et la résolution des problèmes de connexion ou d'accès. Méthodes pédagogiques : méthode expositive 50%, méthode active 50%.

# **Public visé**

• Toute personne souhaitant réaliser une création avec l'outil Sketchup

# **Modalités d'évaluation et de suivi**

• Evaluation des acquis tout au long de la formation : QCM, mises en situation, TP, évaluations orales…

#### $\boxed{\mathbb{Q}}$ **Programme de formation**

#### **1. Initiation à la 3D**

- Généralités sur la 3D
- Les possibilités qu'offre la 3D
- Vocabulaire employé
- Concept et domaine d'application de Sketchup
- Présentation de Google Earth
- La communauté Google

# **2. Sketchup**

- Télécharger et installer Sketchup
- Présentation de l'interface

# **Contacts**

 $\circ$ 

- Notre centre à **Mérignac**
- 14 rue Euler 33700 MERIGNAC
- <sup>05</sup> <sup>57</sup> <sup>92</sup> <sup>22</sup> <sup>00</sup>
- ✉ contact@afib.fr

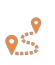

Notre centre à **Périgueux** 371 Boulevard des Saveurs, 24660 COULOUNIEIX CHAMIERS

 <sup>05</sup> <sup>64</sup> <sup>31</sup> <sup>02</sup> <sup>15</sup> ✉ contact@afib.fr

# **Sketchup**

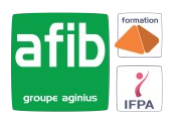

- Configuration de l'espace de travail : Fenêtres, barre d'outil, …
- Unités de travail
- L'affichage en 3D : s'orienter, se déplacer, …
- Types d'affichage : perspective, isométrie
- Modes d'affichage : transparence, filaire, ligne cachée, ombré, ombré avec textures, monochrome

## **3. Création d'objet**

- Les principes de la modélisation
- Outils de base de modélisation : Lignes, rectangles, cercles, arc, …
- Les coordonnées
- Dessin avec saisie numérique
- Extruder : l'outil Pousser/Tirer
- Le texte

# **4. Édition d'objet**

- Sélection
- Déplacement, rotation, redimensionnement d'un objet
- Grouper/Dé-grouper des objets
- Créer un composant
- Modifier et mettre à jour un composant

## **5. Matières**

- Appliquer une matière
- Créer une matière
- Notion de textures
- Les styles de rendu

## **6. Lumières et rendu**

- Paramétrer les ombres
- Ajouter et configurer un brouillard

# **7. Les plus**

- Créer un plan de section
- Ajouter des cotations
- Dessin à main levée
- Intégration d'un modèle dans un terrain
- Banque d'objets 3D : importer des objets depuis Internet pour habiller vos réalisations
- Différences avec la version Sketchup Pro

# **8. L'animation**

- Notions d'animation
- Création de scènes
- Formats d'exportation (AVI, séquence JPEG, séquence PNG, …)
- Options d'exportation d'animation

## **9. Enregistrement, exportation et impression**

- Enregistrer
- Enregistrer en tant que modèle
- Les formats d'exportation 3D
- Les formats d'exportation 2D
- Imprimer
- Les plans d'architectes